Final Cut Pro 7 Best Export Settings For [Youtube](http://docs.westpecos.com/get.php?q=Final Cut Pro 7 Best Export Settings For Youtube) >[>>>CLICK](http://docs.westpecos.com/get.php?q=Final Cut Pro 7 Best Export Settings For Youtube) HERE<<<

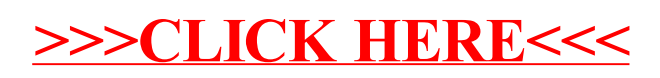